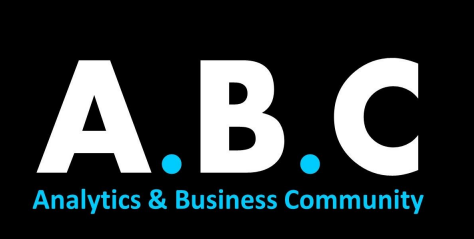

# **SUMMER ANALYTICS**

# **MODULE 04: INTRODUCTION TO MACHINE LEARNING**

Hello everyone!

Kudos to you on completing the first three modules!

In this module we will begin our journey to understand the basic concepts of Machine Learning and also you'll implement some models yourself. Also, optional content is added in case you need better clarity on some topics.

# TOPICS:

#### 1. **Machine Learning and its types**:

Understanding the intuition behind what Machine Learning and its types will be very handy when we try to solve a problem ourselves.

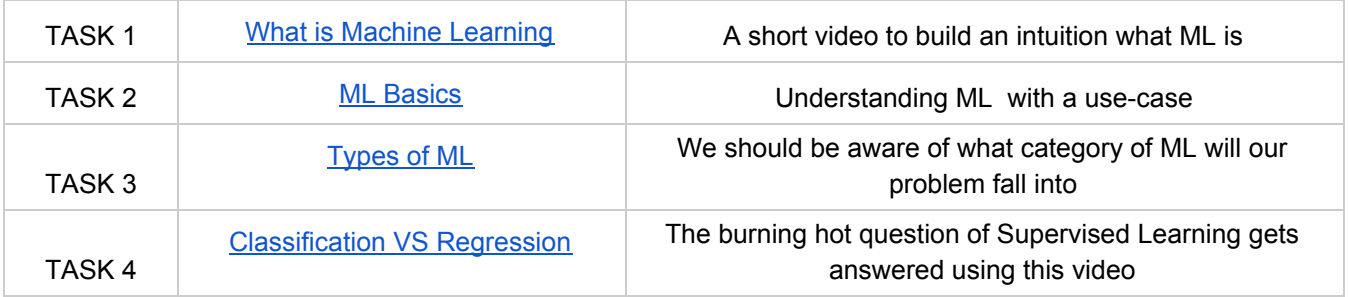

# **2. Linear Regression**

Let's build our understanding of the first type of ML model!

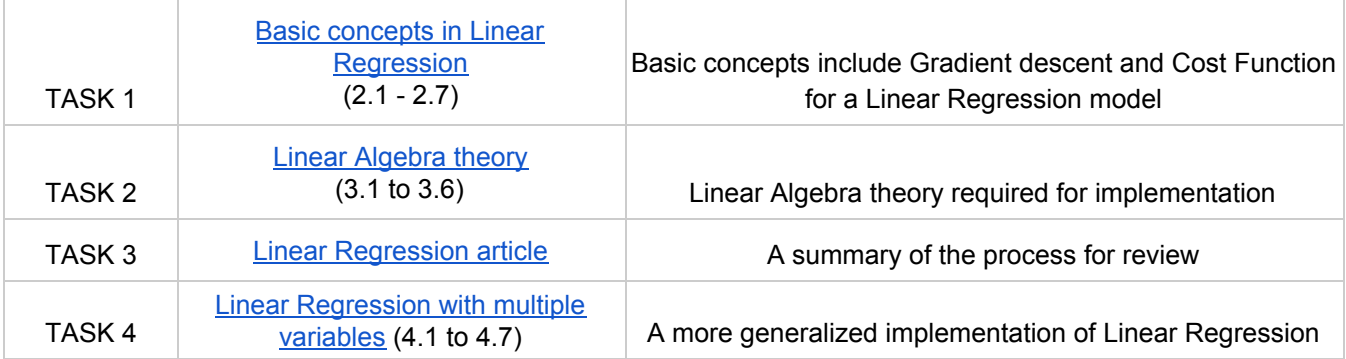

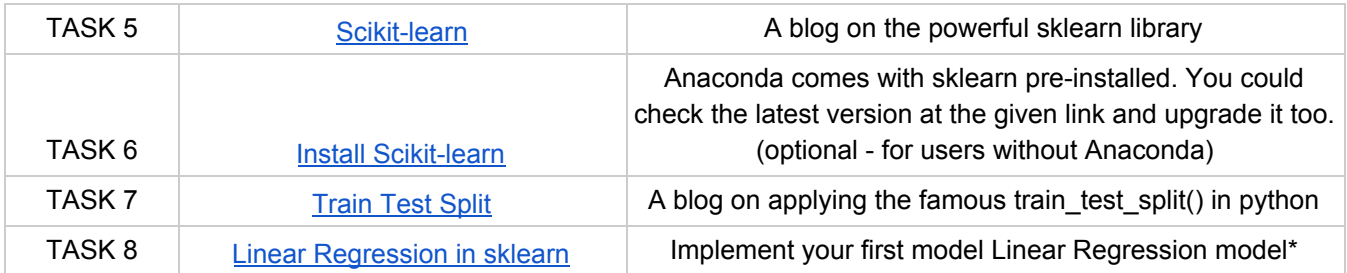

\* *Note : At 0:40 in Task 7, use sklearn.model\_selection instead of sklearn.cross\_validation. To know about sklearn.datasets.load\_boston(), refer to [this](https://scikit-learn.org/stable/modules/generated/sklearn.datasets.load_boston.html) link.*

#### **3. Logistic Regression**

Now, we will tackle a Classification based problem using Logistic Regression.

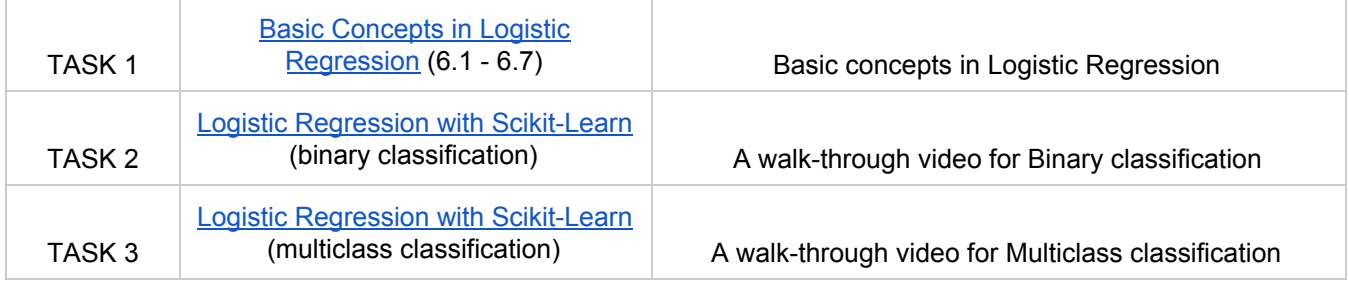

# **4. K-Nearest Neighbours**

KNN is one of the easiest to grasp yet a very powerful algorithm in Machine Learning.

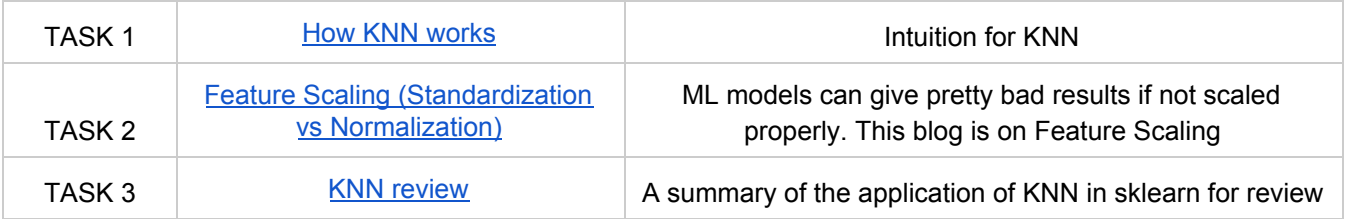

# **5. Some other concepts**

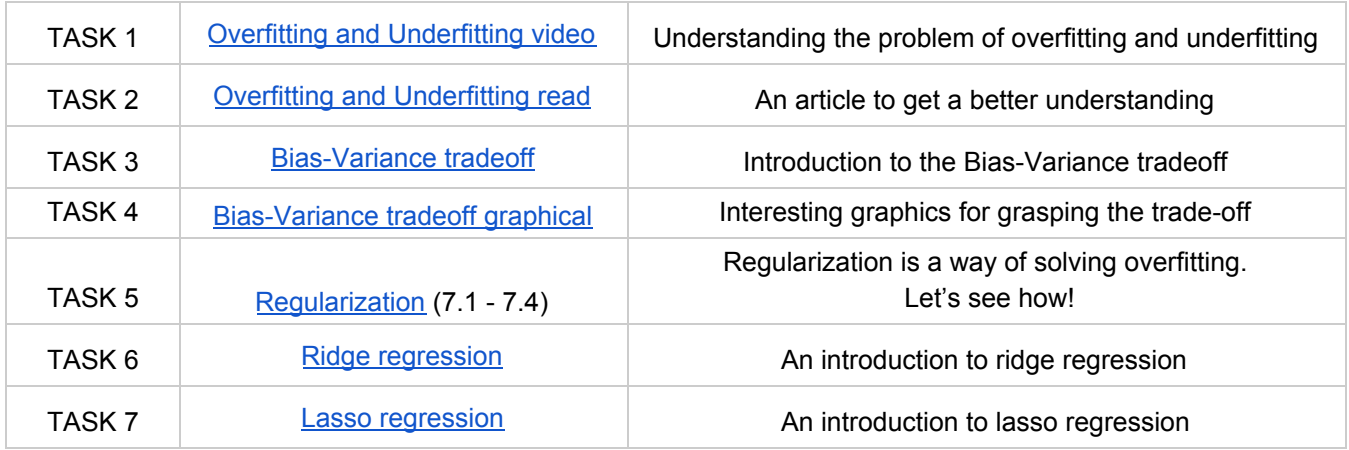

# **6. Optional content**

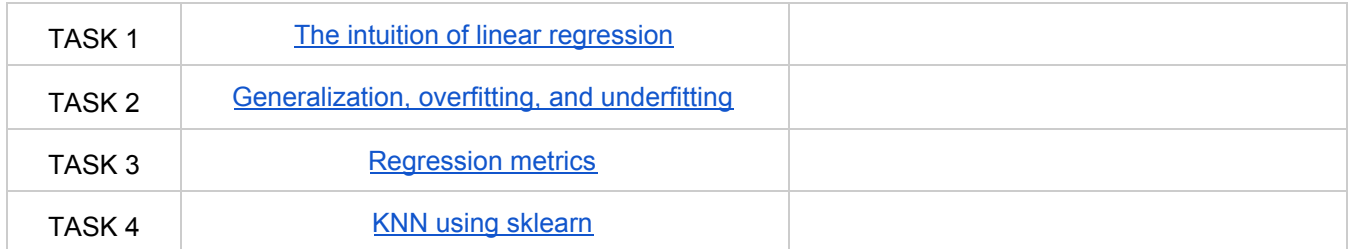

Congratulations, you've completed the content of this module! Time for some self-check Assignments

# **7. Self-Check Assignments**

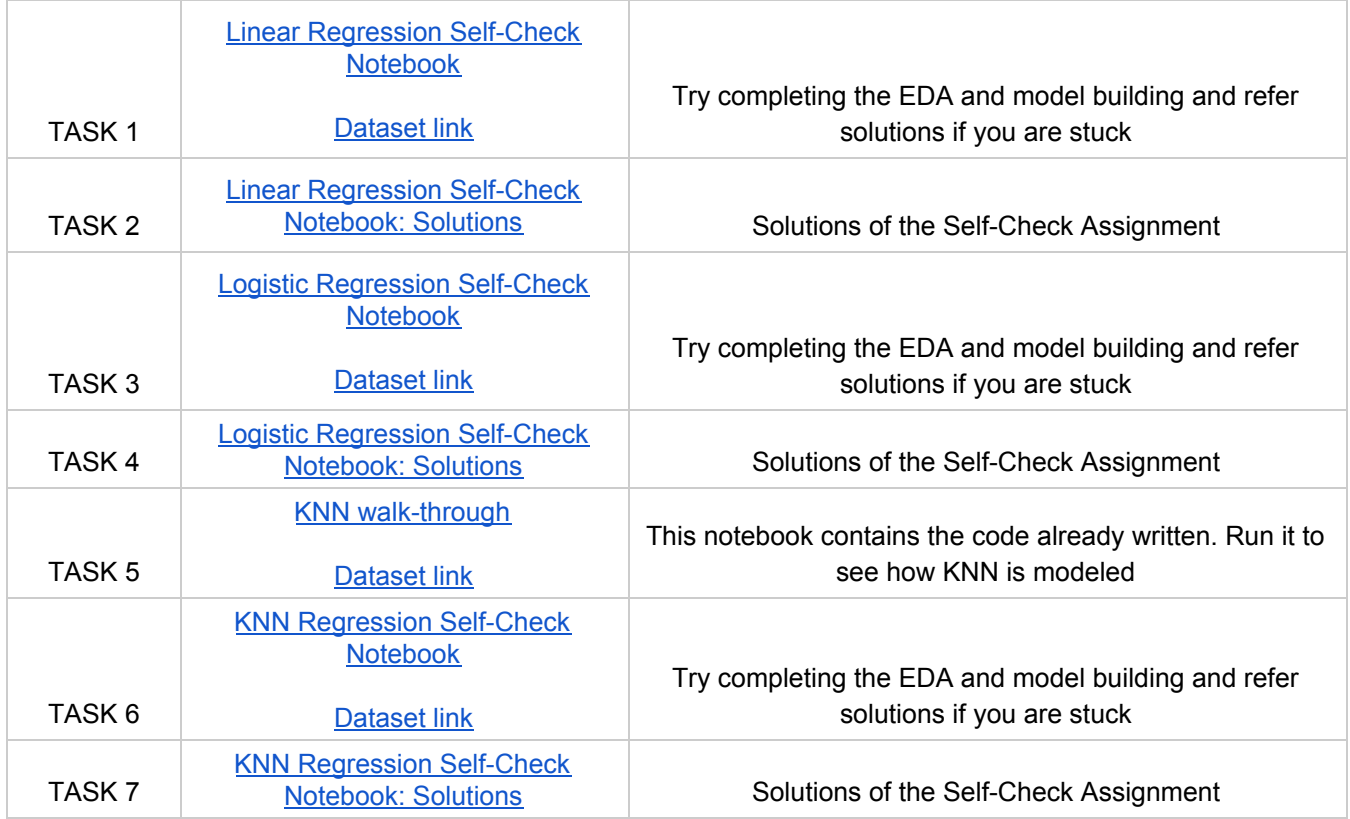

8. This component is graded. Feel free to use the internet to understand the concepts better. Do these questions independently for the best results.

**Click [here](https://forms.gle/TUf26EW2SUxt2zKP7) to attempt the test.**